# **sb sportingbet**

- 1. sb sportingbet
- 2. sb sportingbet :mofi pixbet
- 3. sb sportingbet :é seguro apostar no sportingbet

# **sb sportingbet**

#### Resumo:

**sb sportingbet : Descubra os presentes de apostas em fauna.vet.br! Registre-se e receba um bônus de boas-vindas para começar a ganhar!**  contente:

# **Apostas esportivas na Sportingbet: O que é e como utilizá-la**

A /slot-cobra-blaze-2024-08-06-id-44995.html é uma das casas de apostas desportivas mais populares do mundo, tendo sido fundada em sb sportingbet 1997 no Reino Unido. Oferece uma grande variedade de eventos esportivos para fazer apostas, desde futebol e ténis a basquetebol e outros esportes. Neste artigo, abordaremos como realizar apostas desportivas no site da Sportingbet, bem como algumas dicas úteis para obter sucesso.

### **Começando com as apostas desportivas**

Antes de começar a fazer apostas desportivas na Sportingbet, é importante entender como funciona o processo. Primeiro, aceda ao /casas-apostas-desportivas-2024-08-06-id-17020.pdf, em sb sportingbet vez do sítio da Sportingbet, uma vez que as apostas neste site podem ser efetuadas pelo **Sportingbet**. Não é necessário entrar na sb sportingbet conta, pelo que se puder evitar (se já a tiver), evite fazê-lo neste ponto.

Em seguida, escolha os eventos esportivos na página em sb sportingbet que deseja realizar apostas. Pode ser qualquer coisa, desde jogos de **futebol** até competições de **ténis**, e qualquer coisa no meio. Depois, **clique no botão "Apostar"**, o que irá bloquear o seu apostas esse evento.

Depois, receberá um "número de reserva" que deve ser utilizado para finalizar a sb sportingbet aposta. Copie o código e aceda à /bolao-da-quina-2024-08-06-id-13665.html da Sportingbet. Cole o seu número de reserva e clique em sb sportingbet "Reservar ".

Pronto, a sb sportingbet aposta foi feita com sucesso!

### **Dicas úteis para obter sucesso nas apostas desportivas**

- Gerencie o seu orçamento: Nunca aposte mais do que pode permitir-se perder e tenha um claro em sb sportingbet mente antes de começar a realizar apostas.
- Faça a pesquisa: Ao fazer uma aposta, tente pesquisar tudo sobre o assunto: estatísticas, tendências, jogadores lesionados, etc. Todos esses fatores jogam um papel importante na hora de decidir a sb sportingbet aposta.
- Variar suas apostas: Não tente colocar todos os seus ovos em sb sportingbet uma cesta; ●divida seu orçamento para várias apostas. Isso aumenta suas chances de sucesso e diminui o seu risco geral.

### **Conclusão**

Realizar apostas desportivas na Sportingbet pode ser uma maneira emocionante e divertida de engajar-se nos seus jogos esportivos favoritos. Utilizando as nossas dicas e técnicas acima, aumente suas chances de sucesso

#### [sporting bet politica](https://www.dimen.com.br/sporting-bet-politica-2024-08-06-id-46276.html)

Aqui está um guia rápido sobre como retirar: 1 Passo 1: Faça login na sb sportingbet conta betbet (certifique-se de que ela é verificada). 2 Passo 2: Navegue até Cashier e toque m sb sportingbet Retirada. 3 Passo 3: Escolha Retiro e clique no logotipo/ícone da EFT. 4 Passo Digite o valor que deseja receber da Sportinbet e carregue no botão Retire....

nto da Sportsin por FNB eWal

Ao clicar nas probabilidades, você pode fazer sua(s)

o(ões). Para fazer uma aposta, navegue até o seu boletim de apostas, insira sb sportingbet aposta

clique em sb sportingbet Colocar aposta. Compartilhe Minha aposta Dicas de Apostas > Blog ingbet - Sports Betting sports.sportingbet.co.za :

# **sb sportingbet :mofi pixbet**

### **sb sportingbet**

**Quem foi o maior vencedor do Sportingbet?**

**O que aconteceu e o que isso significa para nós, leitores?**

**Por que essa história é tão importante?**

**Como podemos proceder a partir daqui?**

#### **Dúvidas Frequentes**

- **Posso praticar jogos de apostas grátis antes de ingressar nos grandes apostadores que já ganharam um grande prêmio?**Sim, há muitos sites de apostas online disponíveis onde você pode praticar jogos gratuitamente antes de começar a apostar com dinheiro real. Isso lhe permite ter uma noção do jogo antes de fazer uma aposta.
- **Quero perseguir o grande prêmio do Sportingbet, devo colocar tudo em sb sportingbet um único assunto/jogo?**Colocar tudo em sb sportingbet um único lance pode aumentar seu risco. Em vez disso, é recomendável manter um nível adequado de gerenciamento de risco para obter resultados consistentes no longo prazo.

# **sb sportingbet**

A Sportsbet.io é uma das principais casas de apostas atuando no Brasil, com ênfase em sb sportingbet futebol e esports. Além disso, ela permite depósitos e saques via criptomoedas e oferece um cassino completo.

### **sb sportingbet**

Para fazer apostas de futebol na Sportsbet.io, siga as seguintes etapas:

- Faça login em sb sportingbet sb sportingbet conta na Sportsbet.io ou crie uma conta se 1. ainda não tiver uma.
- 2. Selecione "Esportes" e "Futebol" no menu principal para ver os eventos disponíveis.
- 3. Escolha um campeonato e clique na partida em sb sportingbet que deseja apostar.
- 4. Selecione um ou mais mercados, insira o valor da aposta e confirme.

### **Métodos de Pagamento na Sportsbet.io**

A Sportsbet.io oferece várias opções de pagamento, incluindo:

- $\cdot$  PIX
- Boleto
- Transferência Bancária
- $\cdot$  Skrill
- Neteller
- Skrill 1-tap

### **Promoção: Bônus de Boas-Vindas na Sportsbet.io**

O bônus de boas-vindas da Sportsbet.io oferece 100% do valor do primeiro depósito, até R\$ 750. Isso significa que, se você depositar R\$ 100, por exemplo, você ganhará mais R\$ 100, totalizando R\$ 200 de saldo para apostar.

### **Conclusão**

A Sportsbet.io é uma casa de apostas confiável e segura, com ênfase no futebol e esports. Com diferentes opções de pagamento, incluindo criptomoedas, e um cassino completo, ela é uma ótima escolha para qualquer apostador. Não perca a oportunidade de aproveitar sb sportingbet promoção de boas-vindas e tente sb sportingbet sorte em sb sportingbet eventos esportivos ou no cassino.

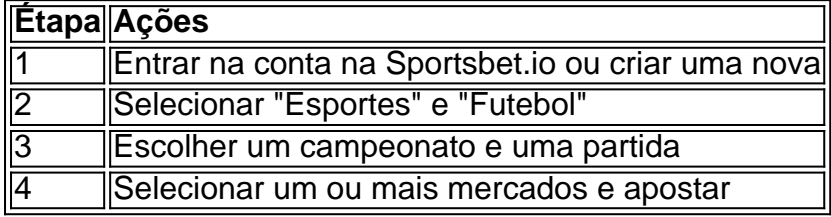

# **sb sportingbet :é seguro apostar no sportingbet**

## **Polônia restringe movimentos de diplomatas russos e anuncia compra de mísseis dos EUA**

A Polônia anunciou sb sportingbet segunda-feira que restringirá os movimentos de funcionários consulares russos sb sportingbet seu solo, o que levou a Moscou a prometer medidas retaliatórias. A medida foi tomada após a Polônia deter várias pessoas suspeitas de planejar ataques de sabotagem sb sportingbet nome dos serviços de segurança russos. As novas medidas restringirão o movimento de funcionários consulares à região de Varsóvia, mas não afetarão o embaixador russo, Sergei Andreyev.

Além disso, a Polônia disse que comprará mísseis de longo alcance no valor de €677m (R\$735m)

dos Estados Unidos para fortalecer suas capacidades defensivas contra ameaças potenciais da Rússia. O contrato, que deve ser oficialmente assinado na terça-feira, é parte de uma modernização acelerada do exército polonês, impulsionada pela invasão russa da Ucrânia.

### **Espanha fornecerá à Ucrânia €1bn sb sportingbet ajuda militar este ano**

A Espanha fornecerá à Ucrânia €1bn sb sportingbet ajuda militar este ano, após o primeiroministro espanhol, Pedro Sánchez, e o presidente ucraniano, Volodymyr Zelenskiy, assinarem um acordo de defesa e segurança de "importância enorme" de décadas sb sportingbet Madrid. Embora os detalhes precisos do acordo não tenham sido divulgados, o governo espanhol disse que sb sportingbet assistência "permitirá que a Ucrânia priorize suas capacidades, incluindo suas defesas aéreas".

### **Zelenskiy visitará Bélgica e Portugal**

O presidente ucraniano, Volodymyr Zelenskiy, visitará a Bélgica na terça-feira para assinar outro acordo de segurança, disse o gabinete do primeiro-ministro belga.

O líder ucraniano deve viajar para Bruxelas vindo da Espanha como parte de sb sportingbet turnê expressa a vários países europeus para buscar apoio a Kiev. Após a Bélgica, Zelenskiy está esperado no Porto.

### **Ataques continuam no leste da Ucrânia**

A cidade russa controlada de Luhansk, no leste da Ucrânia, foi atacada duas vezes sb sportingbet menos de três horas na terça-feira, disse oficiais, o mais recente de uma série de ataques perto da cidade.

Incêndios apareceram sb sportingbet ambos os ataques. A Ucrânia não fez comentários oficiais sobre nenhum dos incidentes, mas os meios de comunicação ucranianos disseram que o alvo do segundo ataque foi um campo de aviação e postaram um {sp} de um incêndio se espalhando sb sportingbet uma grande área.

Author: fauna.vet.br Subject: sb sportingbet Keywords: sb sportingbet Update: 2024/8/6 6:34:14